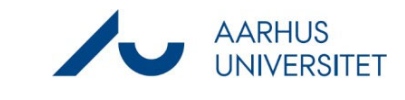

## **Create production unit contact**

This guide describes how you create a production unit with p-number as a contact in Workzone. Once the production unit is created in Workzone, you can add the production unit as a Party on your case and use SmartPost to send documents to the production units Digital Post.

Workzone makes sure that the system only contains one contact for each p-number.

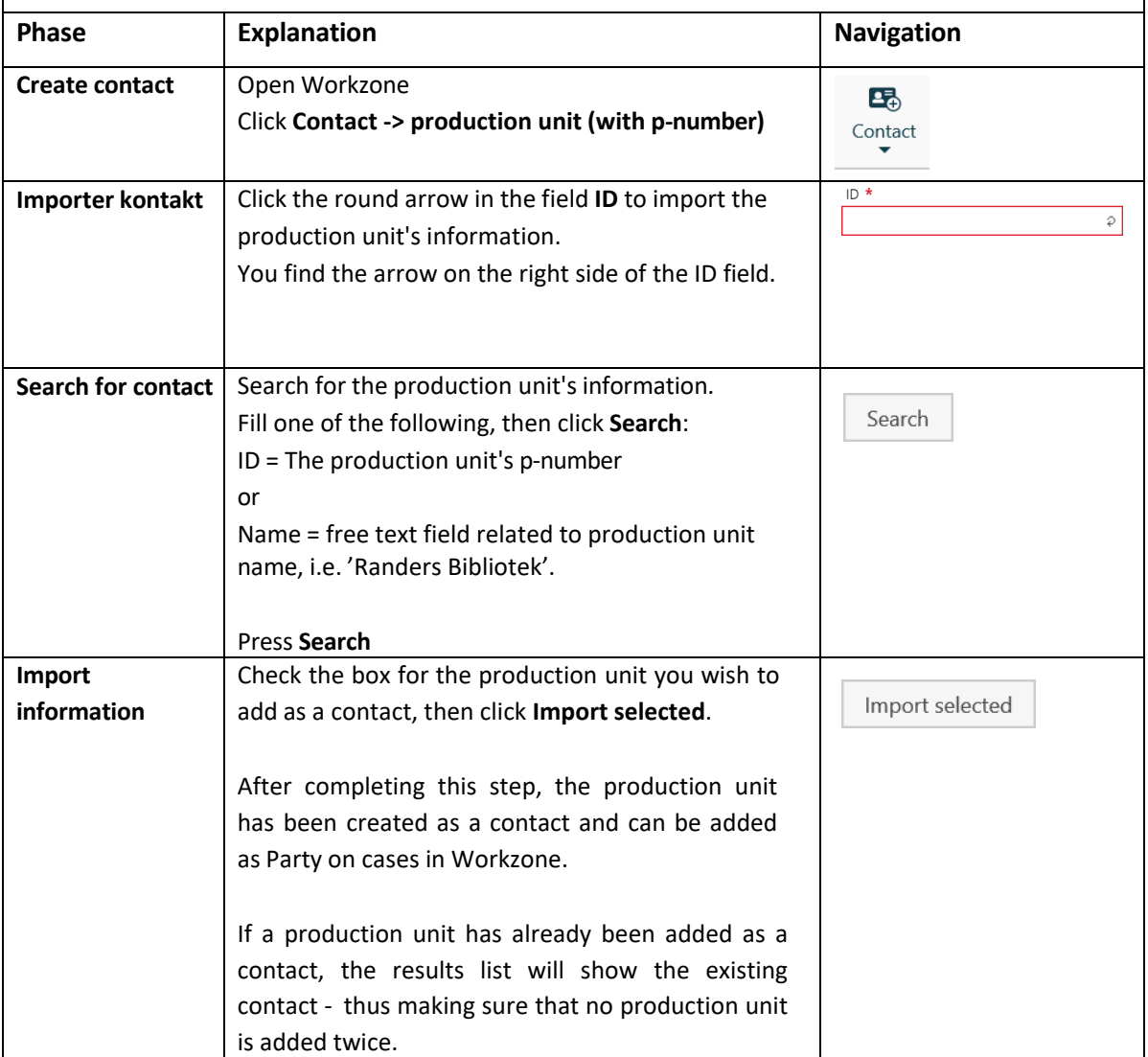